# Reporter A.03.80 Database Schema

HP Reporter database schema April 9, 2008 Hewlett-Packard makes no warranty of any kind with regard to this manual, including, but not limited to, the implied warranties of merchantability and fitness for a particular purpose. Hewlett-Packard shall not be held liable for errors contained herein or direct, indirect, special, incidental or consequential damages in connection with the furnishing, performance, or use of this material.

# Contents

| Introduction1                 |
|-------------------------------|
| The Reporter Database Schema1 |
| Collection Tables             |
| Collections3                  |
| GLOBAL                        |
| TRANSACTIONS                  |
| APPLICATION                   |
| UPTIME7                       |
| DOWNTIME                      |
| SYSDOWNTIME8                  |
| Inventory Tables10            |
| Inventories10                 |
| SYSTEMS10                     |
| DATASOURCES12                 |
| GROUPS12                      |
| CUSTOMER_SYSTEMS13            |
| Configuration Tables14        |
| Configuration14               |
| AUTOGROUP14                   |
| COMPLETED15                   |
| CONFIG_OPTIONS16              |
| CUSTOMER_MASTER16             |
| DATABASES                     |

|    | DISCOVERDOMAINS    | .18  |
|----|--------------------|------|
|    | DISCOVERSYSTEMS    | .19  |
|    | DLL_VERSIONS       | . 19 |
|    | HOLIDAYS           | .20  |
|    | METRICLISTINFO     | .20  |
|    | METRICLISTMETRICS  | .21  |
|    | METRICSPERGROUP    | .21  |
|    | METRICSPERSYSTEM   | .22  |
|    | REPORTDEFINITIONS  | .22  |
|    | REPORTFAMILIES     | .23  |
|    | REPORTSPERGROUP    | .24  |
|    | REPORTSPERSYSTEM   | .24  |
|    | REPORTSPERCUSTOMER | .25  |
|    | SCHEDULE           | .25  |
|    | SHIFT              | .26  |
| Da | tabase ER Diagram  | .27  |

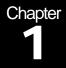

# Introduction

# HP Reporter database schema

## The Reporter Database Schema

This document describes the HP Reporter products Reporter Database schema. This database schema is of interest to owners of the following products:

- 1) HP Reporter.
- 2) Products that use HP embedded reporting, such as HP Internet services and HP operations for Windows.

## How to Use This Document

This document is provided to give advanced users information about the nature of the database used to store their data and, if they so choose, perform customizations that go beyond configurations supported through the vendor. For supportable configurations, refer to the documentation provided with the product.

#### Recommendations in the use of this document

- Do not apply changes to production systems until you have thoroughly tested them on evaluation systems.
- Avoid adding data directly to the database. The interactions between applications and the database go beyond the scope of this document and cannot be predicted based on knowledge of the schema alone.

This document is provided for users who need to surpass limitations on supportable configurations of HP products. As such, users are on their own in dealing with the results of making modifications based on this document.

## **Additional Applications**

For greater access to the data, the user may wish to consider acquiring the following applications for use in working with the Reporter Database:

- Crystal Decisions Crystal Reports Professional Edition 11
- SQL Server 2005 Express database provided under the default configuration of HP Reporter.
- Oracle 9i / 10g can be used to provide access to the database if the user is accessing a Reporter Database using Oracle 9i / 10g.

Chapter

# **Collection Tables**

Performance agent data collections

## Collections

Collections are entered into the Reporter database through the Gather process. This is usually through the Gather.exe or GatherCODA.exe utility, though it is possible for other HP products to store data as collections.

#### What is in Collections Tables

Collections store performance data, usually from one of HP performance agents. For a full list of performance agents, please refer to the HP web site, <u>http://welcome.hp.com/country/us/en/prodserv/software.html</u>. Collection tables have a one-to-one correspondence with metric lists, and the name of the metric list used to collect data is the same as that of the database table used to store data.

Collections tables have a variable number of fields, but the first five fields are common to all collections. These are necessary to the proper storage and maintenance of a collection table, and are entered by the collecting utility, rather than being defined as part of a metric list. Additional fields in the database are the result of data being collected as metrics in the metric list, and may vary in order, number, name and data type, but the first five are fixed.

|            | Tields common to an conections |                                                                                                  |  |
|------------|--------------------------------|--------------------------------------------------------------------------------------------------|--|
| Column     | Data Type                      | Notes                                                                                            |  |
| ID         | AUTONUMBER                     | ID is an auto-numbered field unique to each record in the table                                  |  |
| SYSTEMNAME | VARCHAR(200)                   | SYSTEMNAME is the system name as<br>provided by the agent                                        |  |
| DATETIME   | DATETIME                       | DATETIME is the local time format for the start of the measurement interval                      |  |
| GMT        | DATETIME                       | GMT is the universal time format for the start of the measurement interval                       |  |
| SHIFTNAME  | VARCHAR(12)                    | SHIFTNAME is the name of the shift<br>corresponding to the start of the<br>measurement interval. |  |

#### **Fields Common to all Collections**

In addition, there is a field commonly associated with performance data collections, but is not necessarily collected. The INTERVAL metric must be part of the metric list that corresponds to the table for this column to exist. The interval represents the amount of time that the data represents. If the agent was only active for part of the interval, this field will have less than its normal value. The INTERVAL metric stores the amount of time that the agent was collecting data for the predefined

interval in seconds. Metric lists configured to gather one point every hour should have a default INTERVAL value of 3600 seconds. It is possible to have an INTERVAL greater than the predefined interval only under unusual circumstances (for example, during Daylight Saving Time, when an hour is repeated, it may appear as a '7200 second hour').

| Additional concettion Table Fields |           |                                                                    |
|------------------------------------|-----------|--------------------------------------------------------------------|
| Column                             | Data Type | Notes                                                              |
| INTERVAL                           | INT       | INTERVAL is the duration of the<br>measurement interval in seconds |

#### Additional Collection Table Fields

#### How to Use Collections Tables

The SYSTEMNAME field is most frequently used in joining collections tables or selecting a subset of data from them. DATETIME and SHIFTNAME can be used to restrict the amount of data presented in a report through the Reporter GUI, but are generally not used in joins with other tables.

When joining with another collection table, link the SYSTEMNAME to the SYSTEMNAME. When joining to an inventory table, such as the GROUPS or SYSTEMS tables, link the SYSTEMNAME in the collection table to the SYSTEMID in the inventory table. This should be done even if the inventory table has a field called SYSTEMNAME, as in the case of the SYSTEMS table.

## GLOBAL

The GLOBAL table is the product of the GLOBAL metric list, which collects the GLOBAL class from the HP Performance Agent (formerly MeasureWare) and the HP Operations embedded performance component (also known as Coda). This table is used to provide system performance metrics at regular intervals, and is used in the default reports for CPU, disk, memory, and network data.

#### What is in the GLOBAL Table

This table provides the five fields common to all collections and the INTERVAL metric. In addition, 12 metrics are collected by default under reporter A.03.0*x*. Other fields may be added to the table by adding metrics to the GLOBAL metric list. Columns will be created in the database when the metric has been successfully gathered from an agent.

| Column                 | Data Type | Notes                                                                                                    |
|------------------------|-----------|----------------------------------------------------------------------------------------------------|
| GBL_CPU_TOTAL_TIME     | FLOAT     | The time in seconds the CPU was not idle.                                                                                         |
| GBL_CPU_TOTAL_UTIL     | FLOAT     | The percentage of the interval the CPU was not idle.                                                                              |
| GBL_DISK_PHYS_IO       | INT       | The number of physical disk I/O<br>operations performed against<br>local drives (non-network file<br>systems).                    |
| GBL_FS_SPACE_UTIL_PEAK | FLOAT     | The percentage of used to total<br>disk space on the most full file<br>system on the local system (non-<br>network file systems). |
| GBL_MEM_PAGEOUT_RATE   | FLOAT     | The rate of memory page-outs to                                                                                                   |

#### **GLOBAL Table Fields**

|                             |             | the disk per second.                                                                                                    |
|-----------------------------|-------------|----------------------------------------------------------------------------------------------------|
| GBL_NET_IN_PACKET_RATE      | FLOAT       | The rate of packets successfully received per second.                                                                                                    |
| GBL_NET_OUT_PACKET_RAT<br>E | FLOAT       | The rate of packets successfully sent per second.                                                                                                    |
| GBL_ALIVE_PROC              | INT         | The number of alive processes<br>with respect to the amount of<br>time in the interval. An alive<br>process is one that exists on the<br>system.               |
| GBL_ACTIVE_PROC             | INT         | The number of active processes<br>with respect to the amount of<br>time in the interval. An active<br>process is one that uses CPU<br>resources on the system. |
| GBL_STARTED_PROC            | INT         | The number of processes started during the interval.                                                                                                    |
| GBL_RUN_QUEUE               | FLOAT       | Please see the agent documentation.                                                                                                    |
| GBL_SWAP_SPACE_UTIL         | FLOAT       | Please see the agent documentation.                                                                                                    |
| GBL_COLLECTOR               | VARCHAR(18) | Please see the agent documentation.                                                                                                    |
| GBL_INTERVAL                | INT         | Please see the agent documentation                                                                                                    |
| GBL_ACTIVE_CPU              | INT         | Number of active CPU                                                                                                    |

In addition to metrics currently collected under OpenView reporter A.03.01, two metrics were collected under previous versions and may be present in databases created under obsolete versions of reporter.

| Additional GLOBAL Table Fields | Fields |
|--------------------------------|--------|
|--------------------------------|--------|

| Column               | Data Type | Notes                                                                                    |
|----------------------|-----------|------------------------------------------------------------------------------------------|
| GBL_MEM_PAGE_REQUEST | INT       | The number of page requests to or from the disk during the interval.                     |
| GBL_NET_PACKET_RATE  | INT       | The number of successful packets<br>per second sent and received during<br>the interval. |

## How to Use the GLOBAL Table

See the section on Collections tables in general for joining this table.

# TRANSACTIONS

The TRANSACTIONS table is the product of the TRANSACTIONS metric list, which collects the TRANSACTIONS class from the HP Performance Agent (formerly MeasureWare). This class is not currently available from the HP Operations embedded performance component (also known as Coda). This table is used to store ARM transaction monitoring data.

## What is in the TRANSACTIONS Table

This table provides the five fields common to all collections and the INTERVAL metric. In addition, information that is specific to ARM transactions is stored in 9 fields by default. A variable number of other metrics may be available from data sources that supply this metric, depending on the version of ARM supported. Fields may be added to the database by adding metrics to the TRANSACTIONS metric list. Columns will be created in the database when the metric has been successfully gathered from an agent.

| Column                      | Data Type   | Notes                                                                                     |
|-----------------------------|-------------|-------------------------------------------------------------------------------------------|
| TT_NAME                     | VARCHAR(60) | Transaction name.                                                                         |
| TT_APP_NAME                 | VARCHAR(60) | Transaction application name.                                                             |
| TT_COUNT                    | INT         | The number of completed transactions during the interval.                                 |
| TT_WALL_TIME_PER_TRAN       | FLOAT       | The average transaction time in seconds.                                                  |
| TT_ABORT                    | INT         | The number of transactions that were aborted.                                             |
| TT_ABORT_WALL_TIME_PER_TRAN | FLOAT       | The average transaction time in seconds (aborted transactions).                           |
| TT_SLO_COUNT                | INT         | The number of completed transactions that violated the service level objective.           |
| TT_SLO_PERCENT              | INT         | The percentage of completed<br>transactions that violated the<br>service level objective. |
| TT_SLO_THRESHOLD            | FLOAT       | The service level objective in seconds.                                                   |
| TT_APP_TRAN_NAME            | VARCHAR(60) | Please see the agent documentation.                                                       |
| TT_CLIENT_ADDRESS           | VARCHAR(16) | Please see the agent documentation.                                                       |
| TT_CLIENT_ADDRESS_FORMAT    | INT         | Please see the agent documentation.                                                       |
| TT_CLIENT_TRAN_ID           | INT         | Please see the agent documentation.                                                       |
| TT_UNAME                    | VARCHAR(60) | Please see the agent documentation.                                                       |

#### **TRANSACTIONS** Table Fields

### How to Use the TRANSACTIONS Table

See the section on Collections tables in general for joining this table.

# APPLICATION

The APPLICATION table stores information about application performance as described in an agent's Parm file.

#### What is in the APPLICATION Table

This table provides the five fields common to all collections and the INTERVAL field. In addition, 6 other metrics are collected by default. Fields may be added to the database by adding metrics to the APPLICATION metric list. Columns will be created in the database when the metric has been successfully gathered from an agent.

| Column             | Data Type   | Notes                                                                                           |
|--------------------|-------------|-------------------------------------------------------------------------------------------------|
| APP_NAME           | VARCHAR(20) | The name of the application.                                                                    |
| APP_CPU_TOTAL_TIME | FLOAT       | The total time in seconds that CPU was active with this application.                            |
| APP_DISK_PHYS_IO   | INT         | The total number of I/O processes performed by this application.                                |
| APP_MEM_VIRT       | INT         | The amount of virtual memory used<br>by this application (in KB) at the end<br>of the interval. |
| APP_ALIVE_PROC     | INT         | The number of alive processes with<br>respect to the amount of time in the<br>interval.         |
| APP_ACTIVE_PROC    | FLOAT       | The time in seconds the application had windows in the active state.                            |
| APP_COMPLETED_PROC | INT         |                                                                                                 |

| APPLICATION | Table Fields |
|-------------|--------------|
|             |              |

## How to Use the APPLICATION Table

See the section on Collections tables in general for joining this table.

## UPTIME

The UPTIME table is new to OpenView reporter A.03.01. It is used to store agent uptime information in a way independent of other metric lists. Previous versions of HP reporter used the GLOBAL metric list and table for this calculation, which limited the length of time agent uptime data could be stored to the length of time the user was willing to store the entire GLOBAL table.

#### What is in the Uptime Table

This table provides the five fields common to all collections and the INTERVAL field. The INTERVAL field is used to store agent uptime for extended durations. While it would have been possible to use any metric list's INTERVAL field to calculate agent uptime, using a separate metric list solely for uptime calculations allows users to store and report on uptime data for a number of days independent of the RETAINDAYS settings of other metric lists.

#### How to Use the Uptime Table

See the section on Collections tables in general for joining this table.

## DOWNTIME

The DOWNTIME table is unique collection that is does not correspond directly to a metric list. It relates to the UPTIME metric list and Reporter's RepMaint utility uses data from the UPTIME table to update the DOWTIME table. This calculation is performed nightly, after data is collected but before reports are generated, and represents the amount of time out of a shift that the agent was up or down. Because data is only available through the agent, it's impossible for Reporter to determine when the system may have been up but the agent was down. Because the DOWNTIME table is not a direct result of a metric list, it is impossible to extend the table by adding more metrics to a metric list.

### What is in the DOWNTIME Table

This table provides the five fields common to all collections. The DATETIME field is used to store the date, but because shifts span a number of hours, it should not be used to show a time within that date.

| Column    | Data Type | Notes                                                                  |
|-----------|-----------|------------------------------------------------------------------------|
| SHIFTTIME | INT       | The duration of the shift in minutes.                                  |
| DOWNTIME  | INT       | The time in minutes for which data is<br>unavailable during the shift. |

#### DOWNTIME Table Fields

#### How to Use the DOWNTIME Table

The DOWNTIME table can be used to present availability information on a per shift basis. For per interval availability, the UPTIME table should be used. This table is used to generate Agent Uptime report.

## SYSDOWNTIME

The SYSDOWNTIME is unique collection table that has some fields which directly associated with metric list and one is calculated field which does not correspond directly to a metric list. It is calculated at time of gathering.

#### What is in the SYSDOWNTIME Table

This table provides the five fields common to all collections. The DATETIME field is used to store the date, but because shifts span a number of hours, it should not be used to show a time within that date.

#### DOWNTIME Table Fields

| Column | Data | Notes |
|--------|------|-------|
|        | Туре |       |

| SHIFTTIME                | INT      | The duration of the shift in minutes.       |
|--------------------------|----------|---------------------------------------------|
| GBL_SYSTEM_UPTIME_SECOND | DATETIME | This is system uptime in seconds.           |
| GBL_BOOT_TIME            | INT      | This is time when system last boot up       |
| SYSDOWNMINS              | INT      | This is total system downtime in<br>minutes |

# How to Use the SYSDOWNTIME Table

The SYSDOWNTIME table can be used to present availability information on a per shift basis. This table is used to generate SYSTEM Uptime report.

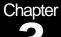

# **Inventory Tables**

# System inventory cataloging tables

## Inventories

Inventories are entered into the Reporter database through the Discovery process. This is usually through the Discovery.exe or Discover\_ITO.exe utility, though it is possible for other HP products to store data as collections.

#### What is in Inventory Tables

Inventories store lists of systems and associate these systems by name with information about the system provided by the agent or attributed to the system by the user or through an HP application. The SYSTEMID field is the only column common to all inventory tables.

| Inventory Table Fields |
|------------------------|
|------------------------|

| Column   | Data Type    | Notes                   |
|----------|--------------|-------------------------|
| SYSTEMID | VARCHAR(200) | The name of the system. |

#### How to Use Inventory Tables

The SYSTEMID field is most often used in joining inventory tables with collections and other tables. The SYSTEMID in an inventory table corresponds to the SYSTEMNAME in a collection. The SYSTEMNAME in the inventory table should be ignored for the purpose of joining with collections and other tables in the Reporter Database.

## SYSTEMS

The SYSTEMS table is the primary table for information about the system in the inventory as discovered through the performance agent.

#### What is in the SYSTEMS Table

The SYSTEMS table stores information about the system's software and hardware at the time it was last discovered. The SYSTEMS table will preserve only one instance of a system's configuration. Unlike performance data collections, changes over time are not tracked with multiple records. In addition to the SYSTEMID field, 25 other fields are stored in the SYSTEMS table.

| Column            | SYSTEMS Ta<br>Data Type | Notes                                                                                                    |
|-------------------|-------------------------|----------------------------------------------------------------------------------------------------|
| NETWORKID         | VARCHAR(50)             | A system's network. Often "Microsoft                                                                                                    |
| -                 |                         | Windows Network", "ITO" or null.                                                                                                    |
| DOMAINID          | VARCHAR(50)             | A system's domain.                                                                                                    |
| SYSTEMID          | VARCHAR(200)            | The name of the system.                                                                                                    |
| SYSTEMNAME        | VARCHAR(200)            | The agent's name for the system.                                                                                                    |
| PROXYNAME         | VARCHAR(200)            | Null, unless the system is proxied.                                                                                                    |
| DISCOVERYDATETIME | DATETIME                | The last time the discovery process updated this system's data.                                                                                                    |
| OSNAME            | VARCHAR(50)             | Operating system name, such as<br>"NT" or "HP-UX".                                                                                                    |
| OSRELEASE         | VARCHAR(50)             | The operating system major version,<br>such as "4.0" for NT or "B.11.00" for<br>HP-UX.                                                                                                    |
| OSVERSION         | VARCHAR(50)             | The operating system minor version,<br>such as "SvcPk 2" for NT or "A" for<br>HP-UX.                                                                                                    |
| MACHINETYPE       | VARCHAR(50)             | The processor type, such as "80686"<br>or "9000 PA-RISC"                                                                                                    |
| AGENT             | VARCHAR(50)             | Deprecated. This is the name of the<br>primary agent. Please see the<br>DATASOURCES table for retrieving<br>data about all agents available.                                                                                                    |
| CPUS              | INT                     | The number of CPUs on the system.                                                                                                    |
| DISKS             | INT                     | The number of disks on the system.                                                                                                    |
| NETWORKS          | INT                     | The number of network interfaces on the system.                                                                                                    |
| MEMORY            | INT                     | The amount of physical memory (in KB) on the system.                                                                                                    |
| SWAP              | INT                     | The system's swap space (in KB).                                                                                                    |
| DATASOURCES       | INT                     | The number of data sources that are available from the primary agent.                                                                                                    |
| GMTOFFSET         | INT                     | The number of minutes from GMT that the system's local time is offset.                                                                                                    |
| DSTCODE           | INT                     | Whether the system observes DST (Daylight Saving Time).                                                                                                    |
| EXCLUDE           | INT                     | Whether the system should be<br>omitted from data collection and<br>reporting.                                                                                                    |
| ITOAGENT          | VARCHAR(50)             | Deprecated. The secondary/event agent on the system.                                                                                                    |
| IPADDRESS         | VARCHAR(40)             | The system's IP address. Note that this field is not currently in use, aside from systems discovered under ITO.                                                                                                    |
| LONGHOSTNAME      | VARCHAR(1024)           | This holds the system name if the<br>length of systemname field is greater<br>than 200 characters. (In this case the<br>systemname field will have uniquely<br>generated GUID.)If the System name<br>is less than 200 characters then this<br>field would never be used. |
| OVDBNAME          | VARCHAR(1024)           | This Field holds name of ITO management server.                                                                                                    |
| V_SYSTEM_TYPE     | VARCHAR(200)            | This Field holds the value of virtulization technology (if applicable)                                                                                                    |
| V_SYSTEM_ROLE     | VARCHAR(200)            | This Field Hold information regarding                                                                                                    |

#### SYSTEMS Table Fields

|                  |              | where agent is installed in<br>virtualization environment.                                                                                  |
|------------------|--------------|----------------------------------------------------------------------------------------------------|
|                  |              | Values can be "GUEST", "HOST" or<br>"STAND".                                                                                                |
| V_SYSTEM_VERSION | VARCHAR(200) | This field holds the information<br>regarding software distribution, if<br>available.                                                       |
| V_LOGICAL_SYSTEM | INT          | This field holds the number of LS hosted in a system. If Perf Agent is installed in a guest or in a standalone system this value will be 0. |

#### How to Use SYSTEMS Table

The SYSTEMID field is most often used to report on systems within a group. Other aspects of the system may be used to filter data for presentation.

## DATASOURCES

The DATASOURCES table contains information about potential collections available from a system through performance agents.

## What is in the DATASOURCES Table

The DATASOURCES table stores the SYSTEMID and 6 other fields. Multiple records may exist for a system, depending on the availability of data sources, classes, and agents.

| DATASOURCES Table Tielus |              |                                     |
|--------------------------|--------------|-------------------------------------|
| Column                   | Data Type    | Notes                               |
| ID                       | AUTONUMBER   | A generated record ID.              |
| SYSTEMID                 | VARCHAR(200) | The name of the system.             |
| DATASOURCE               | VARCHAR(50)  | The datasource name.                |
| CLASS                    | VARCHAR(128) | The class name.                     |
| FIRSTTIME                | DATETIME     | The first time the class was found. |
| LASTTIME                 | DATETIME     | The last time the class was found.  |
| AGENT                    | VARCHAR(50)  | The agent providing the class.      |

## DATASOURCES Table Fields

#### How to Use DATASOURCES Table

The SYSTEMID field is most often used to generate single-system or group reports.

## GROUPS

The GROUPS table contains information about groups of systems.

### What is in the GROUPS Table

The GROUPS table contains the SYSTEMID and 4 other fields.

| Column     | Data Type    | Notes                   |
|------------|--------------|-------------------------|
| ID         | AUTONUMBER   | A generated record ID.  |
| GROUPNAME  | VARCHAR(255) | The name of the group.  |
| SYSTEMID   | VARCHAR(200) | The name of the system. |
| OWNER      | VARCHAR(10)  |                         |
| OWNER_GUID | VARCHAR(200) |                         |

#### **GROUPS** Table Fields

## How to Use GROUPS Table

The SYSTEMID field is most often used in conjunction with the GROUPNAME field. If a join is performed between the SYSTEMID in the GROUPS table and the SYSTEMID (in an inventory table) or SYSTEMNAME (in a collection), the GROUPNAME can be selected in the WHERE clause of the SQL statement, allowing reports to be generated for systems in a group. HP reporter will automatically replace any default value in the selection statement in a Crystal Report template with the selected group when generating a group report.

# CUSTOMER\_SYSTEMS

The CUSTOMER\_SYSTEMS table contains information about customers and systems.

## What is in the CUSTOMER\_SYSTEMS Table

The CUSTOMER\_SYSTEMS table contains the SYSTEMID and 2 other fields.

| Column        | Data Type    | Notes                     |
|---------------|--------------|---------------------------|
| ID            | INT          | A generated record ID.    |
| CUSTOMER_NAME | VARCHAR(50)  | The name of the customer. |
| SYSTEMID      | VARCHAR(200) | The name of the system.   |

#### **GROUPS** Table Fields

## How to Use CUSTOMER\_SYSTEMS Table

The SYSTEMID field is most often used in conjunction with the CUSTOMER\_NAME field. If a join is performed between the SYSTEMID in the CUSTOMER\_SYSTEMS table and the SYSTEMID (in an inventory table) or SYSTEMNAME (in a collection), the CUSTOMER\_NAME can be selected in the WHERE clause of the SQL statement, allowing reports to be generated for systems belonging to a customer. HP reporter will automatically replace any default value in the selection statement in a Crystal Report template with the selected customer when generating a report for a customer.

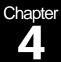

# **Configuration Tables**

Reporter configuration tables

## Configuration

Configuration data are entered into the Reporter database directly by a user through the Reporter GUI or indirectly through the RepLoad utility and SRP files.

#### What is in Configuration Tables

Configuration tables store information about HP reporter.

#### How to Use Configuration Tables

Generally, configuration tables should not be used in generating reports. They are for the HP reporter product's use, and their schema is subject to undocumented change from a user's perspective.

# AUTOGROUP

The AUTOGROUP table stores rules used for the automatic creation of groups. One row in the AUTOGROUP table corresponds to a single rule.

#### How to Use AUTOGROUP Table

Discovery applications (Discovery, Discover\_ITO and Discover\_Neutron) assign systems to groups based on the criteria in the AUTOGROUP table.

#### What is in the AUTOGROUP Table

Discovery applications (Discovery, Discover\_ITO and Discover\_Neutron) assign systems to groups based on the criteria in the AUTOGROUP table. The AUTOGROUP table uses total of 23 fields to store this information.

#### AUTOGROUP Table Fields

| Column | Data Type  | Notes                  |
|--------|------------|------------------------|
| ID     | AUTONUMBER | A generated record ID. |

| DESCRIPTION | VARCHAR(50)  | The description of the autogroup rule.                                        |  |
|-------------|--------------|-------------------------------------------------------------------------------|--|
| GROUPNAME   | VARCHAR(255) | The name of the group.                                                        |  |
| ALLTRUE     | BIT          | A Boolean value to indicate whether any (F) or all (T) criteria must be true. |  |
| NETWORKID   | VARCHAR(255) | The pattern to match the network.                                             |  |
| DOMAINID    | VARCHAR(255) | The pattern to match the domain.                                              |  |
| SYSTEMID    | VARCHAR(200) | The pattern to match the system name.                                         |  |
| SYSTEMNAME  | VARCHAR(200) | The pattern to match the short name provided by the agent.                    |  |
| PROXYNAME   | VARCHAR(255) | The pattern to match for the proxy.                                           |  |
| OSNAME      | VARCHAR(255) | The pattern to match for the OS.                                              |  |
| OSRELEASE   | VARCHAR(255) | The pattern to match for the OS release.                                      |  |
| OSVERSION   | VARCHAR(255) | The pattern to match for the OS version.                                      |  |
| MACHINETYPE | VARCHAR(255) | The pattern to match for the machine type.                                    |  |
| AGENT       | VARCHAR(255) | The pattern to match for the agent.                                           |  |
| CPUS        | VARCHAR(50)  | The pattern to match for the number of CPUs.                                  |  |
| DISKS       | VARCHAR(50)  | The pattern to match for the number of disks.                                 |  |
| NETWORKS    | VARCHAR(50)  | The pattern to match for the number of network interfaces.                    |  |
| MEMORY      | VARCHAR(50)  | The pattern to match for the amount of memory (in KB).                        |  |
| SWAP        | VARCHAR(50)  | The pattern to match for the amount of swap space (in KB).                    |  |
| DATASOURCES | VARCHAR(50)  | The pattern to match for the number of data sources.                          |  |
| GMTOFFSET   | VARCHAR(50)  | The pattern to match for the timezone offset from GMT (in minutes).           |  |
| ITOAGENT    | VARCHAR(255) | The pattern to match for the ITO agent.                                       |  |
| IPADDRESS   | VARCHAR(255) | The pattern to match for the IP address.                                      |  |
| DATASOURCE  | VARCHAR(255) | The pattern to match for a data source.                                       |  |
| DATACLASS   | VARCHAR(255) | The pattern to match for a data class.                                        |  |

# COMPLETED

The COMPLETED table stores the results of tasks run by the Reporter Scheduler.

#### How to Use COMPLETED Table

The COMPLETED table can be used to report on the success or failure of scheduled tasks, as is done in the Completed Activities report.

## What is in the COMPLETED Table

Only the Scheduler should update the COMPLETED table. Please note that if a report is being generated by a scheduled task, the task controlling report generation (for example, RepCrys) will be listed as running while report generation takes place. When the report is complete, this information will be out of date. As a result, you may wish to filter out running tasks. The completed table uses 8 fields to store information about a task.

#### **COMPLETED** Table Fields

| Column     | Data Type    | Notes                                                      |
|------------|--------------|------------------------------------------------------------|
| ID         | AUTONUMBER   | A generated record ID.                                     |
| STARTTIME  | DATETIME     | The date and time a task was started.                      |
| STOPTIME   | DATETIME     | The date and time a task was stopped.                      |
| RUNSECONDS | INT          | The number of seconds that the task ran before it stopped. |
| PROGRAM    | VARCHAR(50)  | The program's name.                                        |
| PARAMETERS | VARCHAR(255) | The command line parameters.                               |
| STATUS     | INT          | The program's exit status.                                 |
| SPECIAL    | INT          | Reserved field.                                            |

## **CONFIG\_OPTIONS**

The CONFIG\_OPTIONS table stores miscellaneous settings used by HP reporter.

## How to Use CONFIG\_OPTIONS Table

The CONFIG\_OPTIONS table can be used to report on the settings selected by users or established through report packages.

#### What is in the CONFIG\_OPTIONS Table

The contents of the Reporter GUI's Options dialog box (File | Configure | Options) are found in the CONFIG\_OPTIONS table. In addition, information about the packages snapped in through the Report Packages dialog box (File | Configure | Report Packages) are stored in this table.

| COMPLETED Table Fields |              |                                                      |
|------------------------|--------------|------------------------------------------------------|
| Column                 | Data Type    | Notes                                                |
| KEY_NAME               | VARCHAR(20)  | The name of the configuration option.                |
| DATA_TYPE              | INT          | The type of the configuration option.                |
| DATA_INTVALUE          | INT          | The option value, if the type is an integer.         |
| DATA_STRING            | DATETIME     | The option value, if the type is a date time string. |
| DATA_CHAR128           | VARCHAR(128) | The option value, if the type is an integer.         |
| DATA_DATETIME          | DATETIME     | The option value, if the type is a date time value.  |

#### COMPLETED Table Fields

# CUSTOMER\_MASTER

The CUSTOMER\_MASTER table stores information about a customer, and is shared among HP products.

## How to Use CUSTOMER\_MASTER Table

The CUSTOMER\_MASTER table can be used to report on the available customers and products associated with them.

## What is in the CUSTOMER\_MASTER Table

The customer name is available from the CUSTOMER\_MASTER table, as well as the encrypted customer password used for directory access. The 26 lettered product fields correspond to present or future HP products.

| Column        | Data Type   | Notes                     |
|---------------|-------------|---------------------------|
| CUSTOMERID    | INT         | A generated record ID.    |
| CUSTOMER_NAME | VARCHAR(50) | The name of the customer. |
| VIEW_PSWD     | VARCHAR(50) | The customer's password.  |
| PRODUCT_A     | INT         | An HP product indicator.  |
| PRODUCT_B     | INT         | An HP product indicator.  |
| PRODUCT_C     | INT         | An HP product indicator.  |
| PRODUCT_D     | INT         | An HP product indicator.  |
| PRODUCT_E     | INT         | An HP product indicator.  |
| PRODUCT_F     | INT         | An HP product indicator.  |
| PRODUCT_G     | INT         | An HP product indicator.  |
| PRODUCT_H     | INT         | An HP product indicator.  |
| PRODUCT_I     | INT         | An HP product indicator.  |
| PRODUCT_J     | INT         | An HP product indicator.  |
| PRODUCT_K     | INT         | An HP product indicator.  |
| PRODUCT_L     | INT         | An HP product indicator.  |
| PRODUCT_M     | INT         | An HP product indicator.  |
| PRODUCT_N     | INT         | An HP product indicator.  |
| PRODUCT_O     | INT         | An HP product indicator.  |
| PRODUCT_P     | INT         | An HP product indicator.  |
| PRODUCT_Q     | INT         | An HP product indicator.  |
| PRODUCT_R     | INT         | An HP product indicator.  |
| PRODUCT_S     | INT         | An HP product indicator.  |
| PRODUCT_T     | INT         | An HP product indicator.  |
| PRODUCT_U     | INT         | An HP product indicator.  |
| PRODUCT_V     | INT         | An HP product indicator.  |
| PRODUCT_W     | INT         | An HP product indicator.  |
| PRODUCT_X     | INT         | An HP product indicator.  |
| PRODUCT_Y     | INT         | An HP product indicator.  |
| PRODUCT_Z     | INT         | An HP product indicator.  |

**CUSTOMER\_MASTER Table Fields** 

# DATABASES

The DATABASES table stores information about databases used by HP Reporter.

#### How to Use DATABASES Table

The DATABASES table is used by RepCrys to access databases other than the Reporter Database for report generation.

### What is in the DATABASES Table

The DATABASES table stores the HP reporter name for a database, as well as login information and the name of the ODBC DSN.

| Column           | Data Type   | Notes                                                                                         |
|------------------|-------------|-----------------------------------------------------------------------------------------------|
| DATABASENAME     | VARCHAR(50) | The database name it is used within the Reporter Database, as in the REPORTDEFINITIONS table. |
| DATABASEUSER     | VARCHAR(50) | The user name to log on to the database.                                                      |
| DATABASEPASSWORD | VARCHAR(50) | The (encrypted) password to log on to the database.                                           |
| DATABASESERVER   | VARCHAR(50) | The ODBC DSN configured that will provide access to the database.                             |

#### DATABASES Table Fields

# DISCOVERDOMAINS

The DISCOVERDOMAINS table stores information about the discovery area.

## How to Use DISCOVERDOMAINS Table

The DISCOVERDOMAINS table is used to instruct Reporter to discover all systems in a domain.

#### What is in the DISCOVERDOMAINS Table

The DISCOVERDOMAINS table stores the network name and the domain to be discovered.

| Column       | Data Type   | Notes                    |
|--------------|-------------|--------------------------|
| ID           | INT         | A generated record ID.   |
| NETWORK_NAME | VARCHAR(50) | The name of the network. |
| [DOMAIN]     | VARCHAR(50) | The name of the domain.  |

**DISCOVERDOMAINS Table Fields** 

# DISCOVERSYSTEMS

The DISCOVERSYSTEMS table stores information about the discovery area.

#### How to Use DISCOVERSYSTEMS Table

The DISCOVERSYSTEMS table is used to instruct Reporter to discover a single system.

#### What is in the DISCOVERSYSTEMS Table

The DISCOVERSYSTEMS table stores the network and domain name, if provided, as well as the system ID.

| Column       | Data Type    | Notes                    |
|--------------|--------------|--------------------------|
| ID           | INT          | A generated record ID.   |
| NETWORK_NAME | VARCHAR(50)  | The name of the network. |
| [DOMAIN]     | VARCHAR(50)  | The name of the domain.  |
| SYSTEM       | VARCHAR(200) | The name of the system.  |

#### DISCOVERSYSTEMS Table Fields

# DLL\_VERSIONS

The DLL\_VERSIONS table stores information about the runtime environment used by HP reporter.

#### How to Use DLL\_VERSIONS Table

The DLL\_VERSIONS table provides information about the existence or absence of DLLs and their versions. This is used primarily for troubleshooting and reporting on the state of the HP reporter system.

#### What is in the DLL\_VERSIONS Table

The DLL\_VERSIONS table stores twelve fields describing found or missing files. Most of this information can be retrieved using the properties menu for files in Windows Explorer.

| Column         | Data Type    | Notes                                     |
|----------------|--------------|-------------------------------------------|
| ID             | INT          | A generated record ID.                    |
| FILENAME       | VARCHAR(40)  | The file's name.                          |
| FILEVERSION    | VARCHAR(64)  | The ASCII file version.                   |
| BINFILEVERSION | VARCHAR(64)  | The binary file version.                  |
| PATHNAME       | VARCHAR(255) | The file's path location.                 |
| FILETIMESTAMP  | DATETIME     | The date and time of the file's creation. |

#### **DLL\_VERSIONS** Table Fields

| DESCRIPTION    | VARCHAR(64) | The description provided in the file's properties.     |
|----------------|-------------|--------------------------------------------------------|
| COMPANYNAME    | VARCHAR(64) | The company provided in the file's properties.         |
| PRODVERSION    | VARCHAR(64) | The ASCII product version.                             |
| BINPRODVERSION | VARCHAR(64) | The binary product version.                            |
| LINKTIMESTAMP  | DATETIME    | The date and time the file was linked.                 |
| DISCOVERYDATE  | DATETIME    | The date and time the file was found or found missing. |

# HOLIDAYS

The HOLIDAYS table stores information about scheduled holidays.

### How to Use HOLIDAYS Table

The HOLIDAYS table is used in calculating downtime.

#### What is in the HOLIDAYS Table

The HOLIDAYS table stores the name of the holiday in the description and the day that it occurs.

| Column      | Data Type   | Notes                        |
|-------------|-------------|------------------------------|
| ID          | INT         | A generated record ID.       |
| HOLIDAYDATE | DATETIME    | The name of the holiday.     |
| DESCRIPTION | VARCHAR(50) | A description of the holiday |

#### HOLIDAYS Table Fields

# METRICLISTINFO

The METRICLISTINFO table stores information about metric lists used in the collection of data from performance agents.

#### How to Use METRICLISTINFO Table

The METRICLISTINFO table is used in collecting data to the database and maintaining the associated table.

#### What is in the METRICLISTINFO Table

The METRICLISTINFO table contains 5 fields related to the collection and maintenance of the metric list's data.

| METRICL | ISTINFO | Table | Fields |
|---------|---------|-------|--------|
|         |         |       |        |

| Column         | Data Type    | Notes                                 |
|----------------|--------------|---------------------------------------|
| METRICLISTNAME | VARCHAR(128) | The name of the metric lists. This is |

|               |              | also used as the name of a table to be created and store collected data.                                                                                                    |
|---------------|--------------|----------------------------------------------------------------------------------------------------|
| DATASOURCE    | VARCHAR(50)  | The default data source. This can be<br>"" or be part of a name in conjunction<br>with "" to perform simple pattern<br>matching.                                                                      |
| CLASS         | VARCHAR(128) | The name of the metric class. Often<br>but not always, this is also the name<br>of the metric list.                                                                                                   |
| SUMMARIZATION | INT          | The summarization interval requested of the agent.                                                                                                    |
| RETAINDAYS    | INT          | The number of days collected data is<br>kept. If the data's DATETIME field is<br>older than the current day by more<br>than the number of days in this field,<br>the data will be culled by RepMaint. |

# METRICLISTMETRICS

The METRICLISTMETRICS table stores metrics associated with metric lists.

#### How to Use METRICLISTMETRICS Table

The METRICLISTMETRICS table is used in collecting data.

#### What is in the METRICLISTMETRICS Table

The METRICLISTMETRICS table contains the metric list and a metric that belongs to it.

| Column         | Data Type    | Notes                        |
|----------------|--------------|------------------------------|
| ID             | INT          | A generated record ID.       |
| METRICLISTNAME | VARCHAR(128) | The name of the metric list. |
| METRICNAME     | VARCHAR(128) | The name of the metric.      |

#### METRICLISTMETRICS Table Fields

## METRICSPERGROUP

The METRICSPERGROUP table stores the association between metric lists and groups.

#### How to Use METRICSPERGROUP Table

The METRICSPERGROUP table is used in collecting data.

## What is in the METRICSPERGROUP Table

The METRICSPERGROUP table stores the name of the metric list and the group. In addition it stores the default data source and a Boolean switch to indicate whether this is proxied data (in which case, the system name is stored differently).

| Column         | Data Type    | Notes                                                                                                    |
|----------------|--------------|----------------------------------------------------------------------------------------------------|
| ID             | INT          | A generated record ID.                                                                                                    |
| GROUPNAME      | VARCHAR(255) | The name of the group.                                                                                                    |
| METRICLISTNAME | VARCHAR(128) | The name of the metric list.                                                                                                    |
| DATASOURCE     | VARCHAR(50)  | The default data source. This can be<br>"" or be part of a name in conjunction<br>with "" to perform simple pattern<br>matching. |
| PROXY          | BIT          | True or False.                                                                                                    |

#### METRICSPERGROUP Table Fields

# METRICSPERSYSTEM

The METRICSPERSYSTEM table stores metrics associated with metric lists and systems.

## How to Use METRICSPERSYSTEM Table

The METRICSPERGROUP table is used in collecting data.

## What is in the METRICSPERSYSTEM Table

The METRICSPERSYSTEM table stores the name of the metric list and the system. In addition it stores the default data source and a Boolean switch to indicate whether this is proxied data (in which case, the system name is stored differently).

| Column         | Data Type    | Notes                                                                                                    |
|----------------|--------------|----------------------------------------------------------------------------------------------------|
| ID             | INT          | A generated record ID.                                                                                                    |
| SYSTEMID       | VARCHAR(200) | The name of the system.                                                                                                    |
| METRICLISTNAME | VARCHAR(128) | The name of the metric list.                                                                                                    |
| DATASOURCE     | VARCHAR(50)  | The default data source. This can be<br>'*' or be part of a name in conjunction<br>with '*' to perform simple pattern<br>matching. |
| PROXY          | BIT          | True or False.                                                                                                    |

#### METRICSPERSYSTEM Table Fields

## REPORTDEFINITIONS

The REPORTDEFINITIONS table stores information about the available reports.

## How to Use REPORTDEFINITIONS Table

The REPORTDEFINITIONS table.

## What is in the REPORTDEFINITIONS Table

The REPORTDEFINITIONS table.

| Column             | Data Type    | Notes                                                                                                    |
|--------------------|--------------|----------------------------------------------------------------------------------------------------|
| REPORTNAME         | VARCHAR(50)  | The unique report name.                                                                                                    |
| CATEGORY           | VARCHAR(50)  | The heading under which the report should appear in the links pages.                                                                                                    |
| TEMPLATENAME       | VARCHAR(255) | The crystal reports template used to report on all systems. This is the file name and path relative to the data directory.                                                                                                    |
| GROUPTEMPLATENAME  | VARCHAR(255) | The crystal reports template used to report on a group. This is the file name and path relative to the data directory.                                                                                                    |
| SYSTEMTEMPLATENAME | VARCHAR(255) | The crystal reports template used to report on a single system. This is the file name and path relative to the data directory.                                                                                                    |
| HTMLDIRECTORY      | VARCHAR(255) | The output directory used to store the resulting HTML page and associated image files. Subdirectories are made to hold system and group versions of the report. A customer-segmented report will be placed in a subfolder to the Webpages directory based on the customer name, then the report name, then a group or system name if applicable. |
| PRINTERNAME        | VARCHAR(50)  | Unused at the present time.                                                                                                    |
| DESCRIPTION        | VARCHAR(80)  | The text that will appear as a link to the report.                                                                                                    |
| DATERANGE          | VARCHAR(50)  | The date range period as selected through the Reporter GUI. A null in this field will take the default value.                                                                                                    |
| DATABASENAME       | VARCHAR(50)  | The database to be provide the data<br>for the report See the DATABASES<br>table for more information.                                                                                                    |
| SHIFT              | VARCHAR(50)  | The shift to be used for all instances<br>of this report. See the SHIFT table<br>for more information.                                                                                                    |
| PAGE_BREAKS        | VARCHAR(1)   | The letter "T" if the report should be split into multiple pages with links at the bottom.                                                                                                    |
| RUNTIME            | INT          | The amount of time in minutes before the report will be timed out (killed).                                                                                                    |

#### **REPORTDEFINITIONS** Table Fields

# REPORTFAMILIES

The REPORTFAMILIES table associates reports with report families, used to organize and present the reports.

## How to Use REPORTFAMILIES Table

The REPORTFAMILIES table is used in providing links to generated reports.

## What is in the REPORTFAMILIES Table

The REPORTFAMILIES table contains the report and the family to which it belongs.

#### **REPORTFAMILIES** Table Fields

| Column     | Data Type   | Notes                          |
|------------|-------------|--------------------------------|
| ID         | INT         | A generated record ID.         |
| REPORTNAME | VARCHAR(50) | The name of the report.        |
| FAMILY     | VARCHAR(50) | The name of the report family. |

# REPORTSPERGROUP

The REPORTSPERGROUP table associates reports with groups.

## How to Use REPORTSPERGROUP Table

The REPORTSPERGROUP table is used in generating reports. If an association exists between a report and a group, the report is generated for that group. If no association is found, the report is not generated. A GROUPNAME of "ALL" is required for a report to be generated for all systems.

## What is in the REPORTSPERGROUP Table

The REPORTSPERGROUP table contains the report name and group name.

| Column     | Data Type    | Notes                   |
|------------|--------------|-------------------------|
| ID         | INT          | A generated record ID.  |
| GROUPNAME  | VARCHAR(255) | The name of the group.  |
| REPORTNAME | VARCHAR(50)  | The name of the report. |

#### REPORTSPERGROUP Table Fields

## REPORTSPERSYSTEM

The REPORTSPERSYSTEM table associates reports with systems.

## How to Use REPORTSPERSYSTEM Table

The REPORTSPERSYSTEM table is used in generating reports. If an association exists between a report and a system, the report is generated for that system. If no association is found, no single-system version of the report is generated. The system may still appear in reports for all systems or a group of systems, but an instance for that report by itself is not generated.

## What is in the REPORTSPERSYSTEM Table

The REPORTSPERSYSTEM table contains the report name and system name.

| Column   | Data Type    | Notes                   |
|----------|--------------|-------------------------|
| ID       | INT          | A generated record ID.  |
| SYSTEMID | VARCHAR(200) | The name of the system. |

#### REPORTSPERSYSTEM Table Fields

|  | REPORTNAME V | ARCHAR(50) | The name of the report. |
|--|--------------|------------|-------------------------|
|--|--------------|------------|-------------------------|

# REPORTSPERCUSTOMER

REPORTSPERCUSTOMER table is used to determine what all reports to be generated for a given customer.

## How to Use REPORTSPERCUSTOMER Table

When user creates/adds a customer to Reporter an entry is made into this table for the created/added customer and all the reports, which could be assigned to this customer. From the Reporter GUI when a report is assigned to this customer, a flag in REPORTSPERCUSTOERM table is turned on indicating that this report is to be generated for the given customer.

#### What is in the REPORTSPERCUSTOMER Table

The REPORTSPERCUSTOMER table contains the name of the customers, list of reports that could be assigned to this customer and a flag that tells what all reports to be generated for this customer.

Primary key is the combination of CUSTOMER\_NAME and REPORTNAME.

| Column          | Data Type     | Notes                                                                                                    |
|-----------------|---------------|----------------------------------------------------------------------------------------------------|
| ID              | INT           | A generated record ID.                                                                                                    |
| CUSTOMER_NAME   | VARCHAR (50)  | Customer name.                                                                                                    |
| REPORTNAME      | VARCHAR (127) | Report name.                                                                                                    |
| GENERATE_REPORT | INT           | Flag that tells whether this report to<br>be generated for this customer or not<br>(value of 1 tells generate report and a<br>value of 0 tells don't generate report). |

#### **REPORTSPERCUSTOMER Table Fields**

# SCHEDULE

The SCHEDULE table tracks scheduled tasks for the Reporter Scheduler.

## How to Use SCHEDULE Table

The Reporter Scheduler uses the SCHEDULE table to determine when and how a task should be run.

## What is in the SCHEDULE Table

The SCHEDULE table contains ten fields related to scheduled tasks.

#### SCHEDULE Table Fields

| Column                | Data Type    | Notes                                                                                                    |
|-----------------------|--------------|----------------------------------------------------------------------------------------------------|
| ID                    | INT          | A generated record ID.                                                                                                    |
| JOBTIME               | DATETIME     | The time the task is scheduled to run.                                                                                                    |
| PROGRAM               | VARCHAR(50)  | The name of the executable. This<br>may include the path to locate the<br>file, either absolute or relative to the<br>data directory, if the file is not on the<br>environment PATH.                                                                                                    |
| PARAMETERS            | VARCHAR(255) | Command line parameters used in<br>running the scheduled task.                                                                                                    |
| LASTTIME              | DATETIME     | The last time the task was run.                                                                                                    |
| STATUS                | INT          | The return value for the executable.                                                                                                    |
| JOBRESET              | INT          | The interval at which the task should repeat.                                                                                                    |
| RUNTIME               | INT          | The length of time in minutes the task is allowed to run before it times out.                                                                                                    |
| MAXCONCURRENTPROGRAMS | INT          | The number of programs that can be<br>run at once. If a program has a<br>concurrency of one, it is the only one<br>that can be run at that time. If it has a<br>concurrency of two, two can be run,<br>but will not if the other program has a<br>concurrency of one. A concurrency<br>of zero is a special case; a program<br>with a concurrency of zero will<br>override normal concurrency controls<br>and will run regardless of any other<br>running tasks. |
| SPECIAL               | INT          | Unused at this time.                                                                                                    |
| PROCESSING_HOSTNAME   | VARCHAR(200) | This field holds the information about server OR machine name where particular process will run.                                                                                                    |

## SHIFT

The SHIFT table stores information about shifts used to divide days of the week into shifts.

### How to Use SHIFT Table

The SHIFT table is used to assign a shift to collected data during database maintenance. It is also used in downtime calculation.

## What is in the SHIFT Table

The SHIFT table contains the name of the shift, its start and stop times, and the day of the week for which a particular start and stop time apply. Each day of the week will have an entry, if it is part of a named shift. Time that does not fall under a named shift becomes part of the OFFSHIFT. Shifts are universal to the Reporter Database may not overlap, as only one shift can be applied to a record.

| Column    | Data Type   | Notes                  |
|-----------|-------------|------------------------|
| ID        | INT         | A generated record ID. |
| SHIFTNAME | VARCHAR(12) | Shift name.            |

#### SHIFT Table Fields

| SHIFTDOW  | INT | Day of week.                         |
|-----------|-----|--------------------------------------|
| STARTTIME | INT | Start time in minutes from midnight. |
| STOPTIME  | INT | Stop time in minutes from midnight.  |

Chapter 5

# Database ER Diagram

#### Relationship between tables (installed by default) in Reporter Database

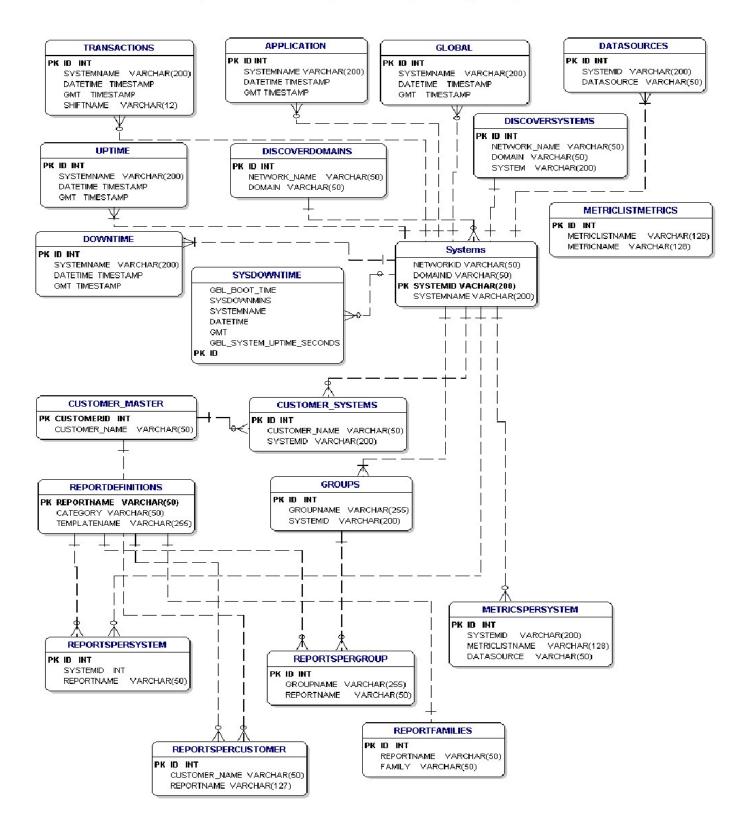

#### **Configuration Tables**

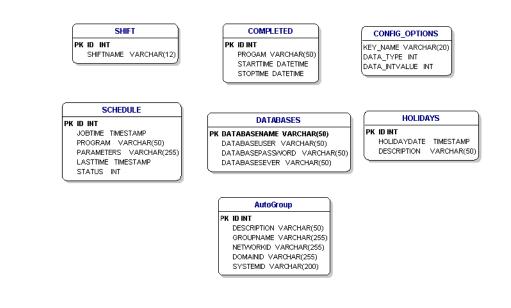

#### Note:

- (a) Every Collection table is related to 'Systems' table in the same way as 'Application', Transaction' and 'Global' tables are related to 'Systems' table.
- (b) The relationships explained in this diagram are NOT enforced by way of database procedures or triggers. As can be seen, most of the tables have an auto generated INTEGER as Primary Key and integrity of data is enforced by Reporter modules that insert/delete/update these tables.